# **EUROPEAN COMPUTER DRIVING LICENCE / INTERNATIONAL COMPUTER DRIVING LICENCE ADVANCED PRESENTATION**

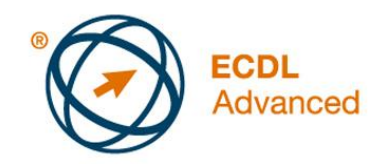

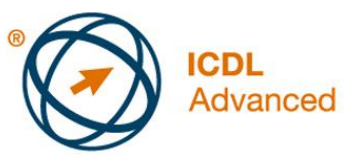

## **The European Computer Driving Licence Foundation Ltd.**

Portview House Thorncastle Street Dublin 4 Ireland

Tel: + 353 1 630 6000 Fax: + 353 1 630 6001

E-mail: [info@ecdl.org](mailto:info@ecdl.org) URL: [www.ecdl.org](http://www.ecdl.org/)

The official version of ECDL / ICDL Advanced Presentation Syllabus Version 2.0 is the version published on the ECDL Foundation website: [www.ecdl.org](http://www.ecdl.org/)

#### **Disclaimer**

Although every care has been taken by The European Computer Driving Licence Foundation Ltd. (hereinafter referred to as ECDL Foundation) in the preparation of this publication, no warranty is given by ECDL Foundation as publisher as to the completeness of the information contained within it and neither shall ECDL Foundation be responsible or liable for any errors, omissions, inaccuracies, loss or damage whatsoever arising by virtue of such information or any instructions or advice contained within this publication. Changes may be made by ECDL Foundation at its own discretion and at any time without notice.

#### **Copyright © 2008 ECDL Foundation**

All rights reserved. No part of this publication may be reproduced in any form except as permitted by ECDL Foundation. Enquiries for permission to reproduce material should be directed to ECDL Foundation.

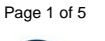

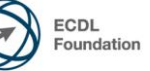

## **Advanced Presentation (AM6)**

The following is the Syllabus for *Advanced Presentation*, which provides the basis for the module's theory and practice-based test. The Syllabus for AM6 is over and above the skills and knowledge contained within the corresponding ECDL / ICDL Module 6, *Presentation*. Advanced Presentation anticipates that the candidate has already acquired the skills and knowledge outlined in ECDL / ICDL Module 6.

### **Module Goals**

**Advanced Presentation** requires the candidate to understand presentation planning and design considerations and use the presentation application to produce advanced presentation outputs.

The candidate shall be able to:

- Understand target audience and venue considerations in presentation planning.
- Create and modify templates and format slide backgrounds.
- Enhance a presentation using built-in drawing and image tools.
- Apply advanced chart formatting features and create and edit diagrams.
- Insert movies and sound and apply built-in animation features.
- Use linking, embedding, importing and exporting features to integrate data.
- Work with custom slide shows, apply slide show settings, and control a slide show.

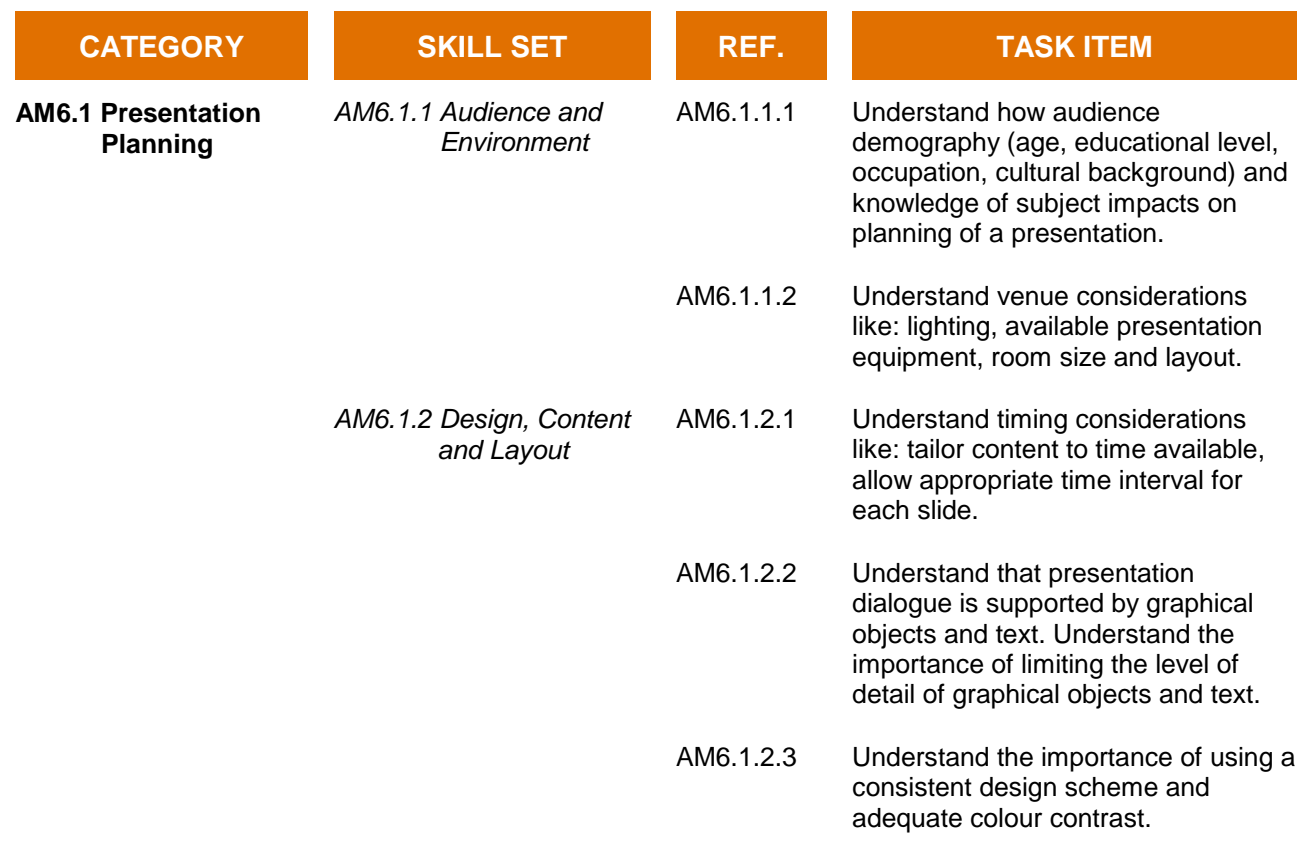

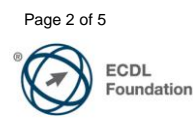

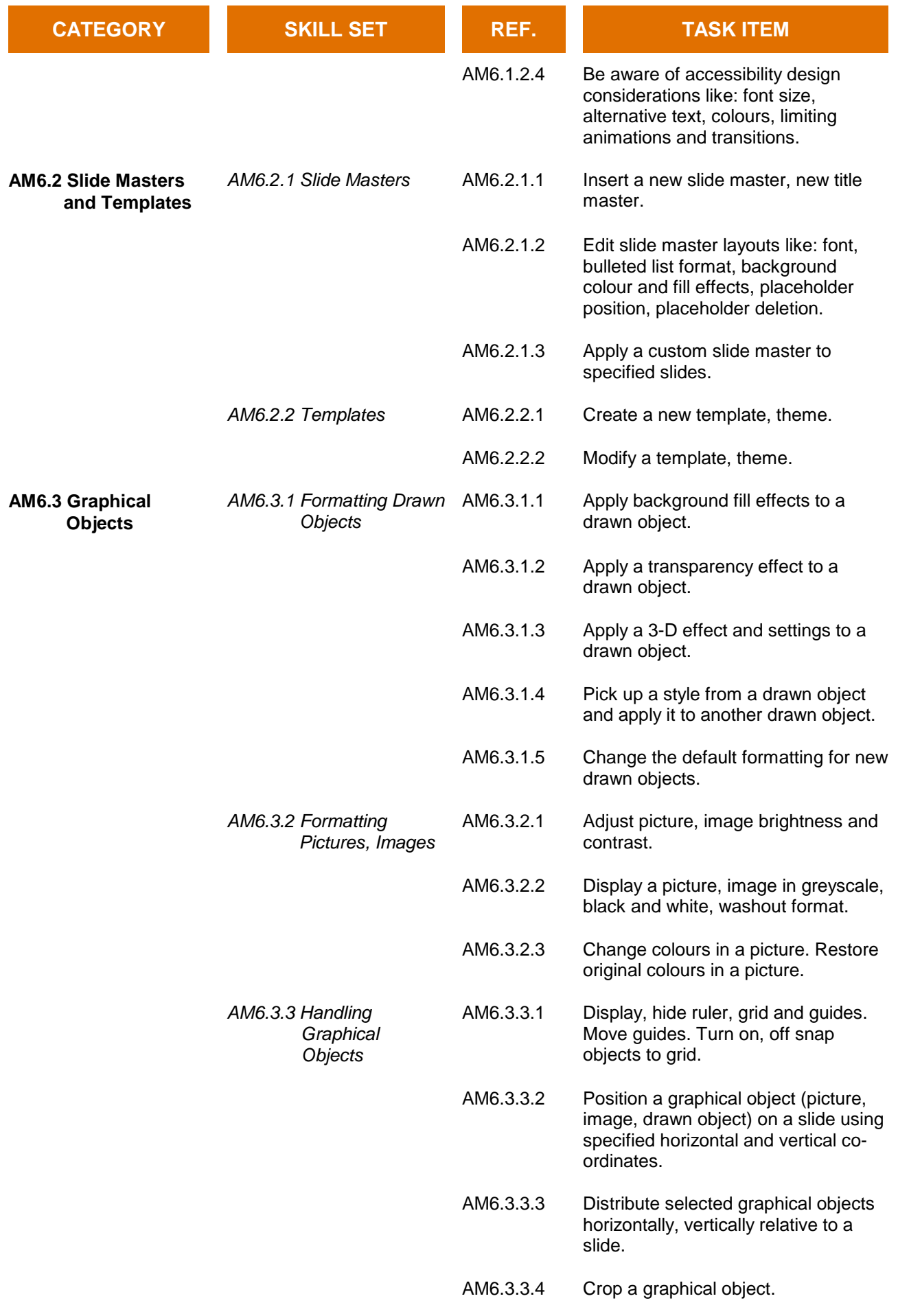

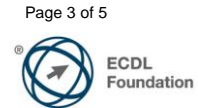

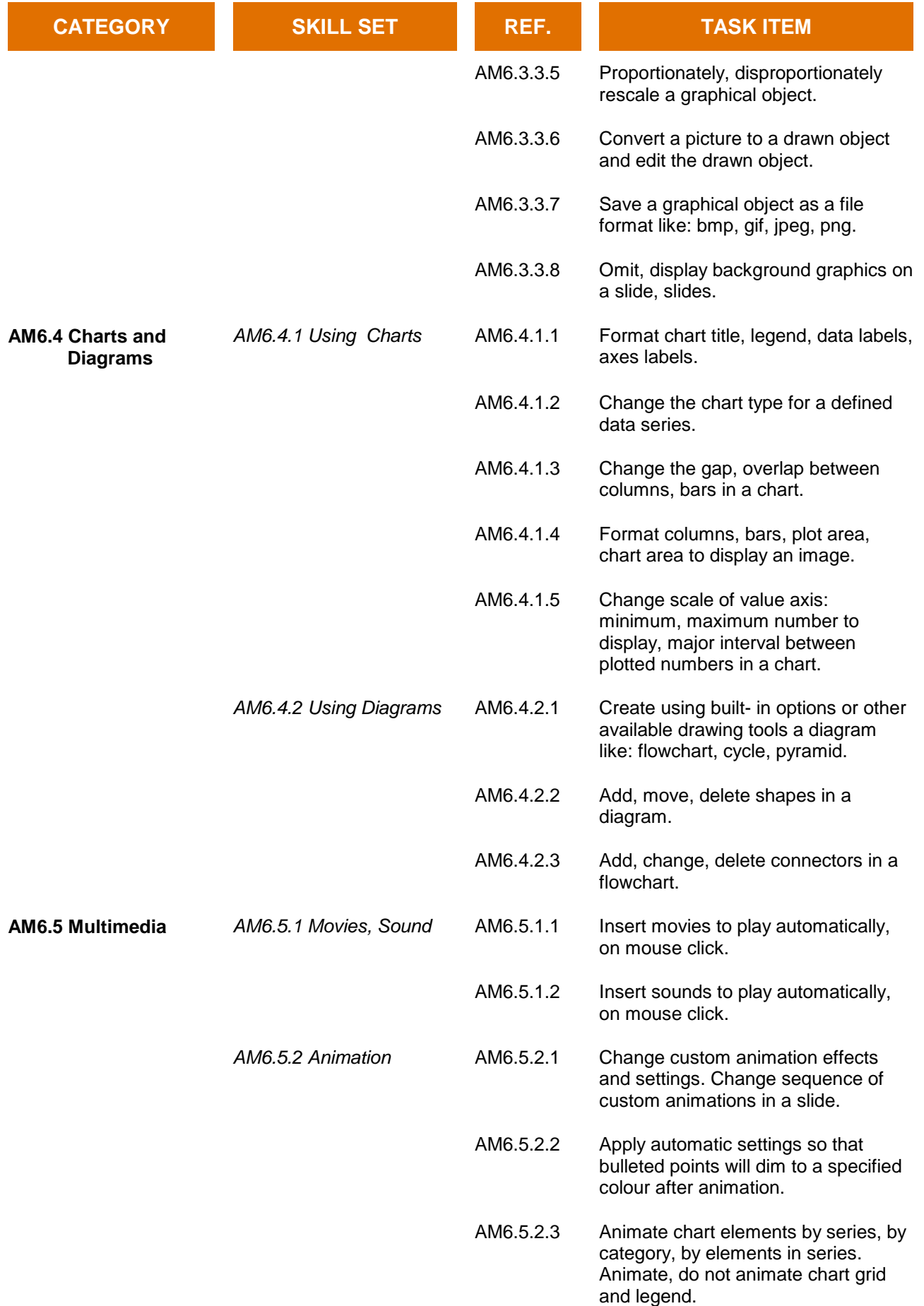

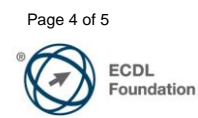

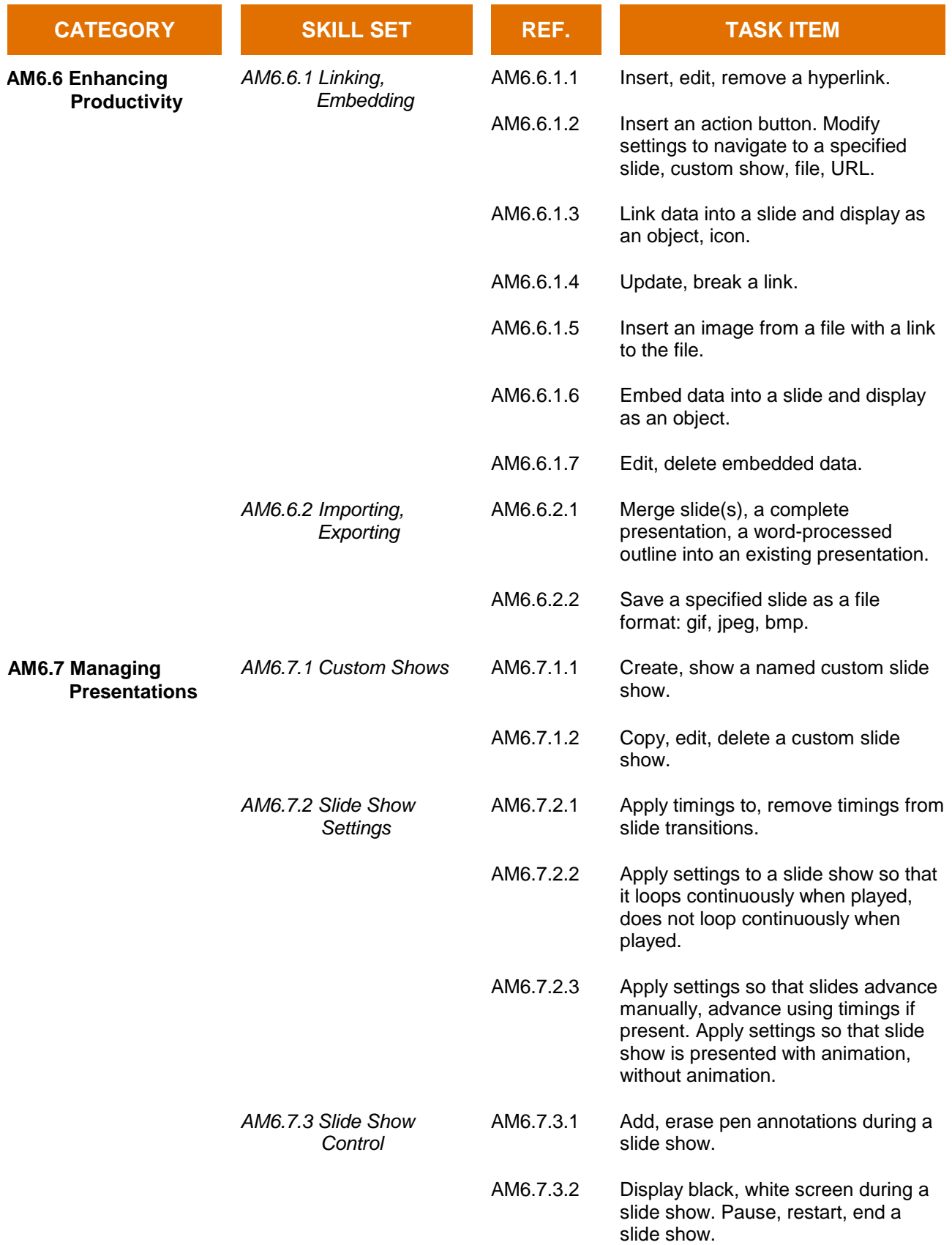

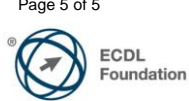